# Title

## stata.com

# **Random-number functions**

| Contents<br>Acknowledgments  | Functions<br>References | Remarks and examples<br>Also see                           | Methods and formulas                                                    |
|------------------------------|-------------------------|------------------------------------------------------------|-------------------------------------------------------------------------|
| Contents                     |                         |                                                            |                                                                         |
| rbeta( <i>a</i> , <i>b</i> ) | ,                       | <i>a,b</i> ) random variates, where ape parameters         | e $a$ and $b$ are the beta distribution                                 |
| rbinomial(n,p)               |                         | nial $(n,p)$ random variates, v is the success probability | where $n$ is the number of trials and                                   |
| rcauchy(a,b)                 |                         | hy(a,b) random variates, wh is the scale parameter         | here $a$ is the location parameter and                                  |
| rchi2(df)                    | $\chi^2$ , v            | with df degrees of freedom,                                | random variates                                                         |
| rexponential(b)              | expo                    | nential random variates with                               | n scale b                                                               |
| rgamma(a,b)                  |                         | na(a,b) random variates, when $b$ is the scale parameter   | ere $a$ is the gamma shape parameter                                    |
| t rhypergeometric(N          | , $K$ , $n$ ) hyper     | rgeometric random variates                                 |                                                                         |
| rigaussian(m,a)              | et                      | er a                                                       | s with mean $m$ and shape param-                                        |
| rlaplace(m,b)                | Lapla                   | ace(m,b) random variates w                                 | ith mean $m$ and scale parameter $b$                                    |
| <pre>rlogistic()</pre>       | logis                   | tic variates with mean 0 and                               | d standard deviation $\pi/\sqrt{3}$                                     |
| <pre>rlogistic(s)</pre>      | logis                   | tic variates with mean 0, scal                             | le s, and standard deviation $s\pi/\sqrt{3}$                            |
| <pre>rlogistic(m,s)</pre>    |                         | tic variates with mean $m$ , $\pi/\sqrt{3}$                | scale s, and standard deviation                                         |
| rnbinomial(n,p)              | negat                   | ive binomial random variate                                | es                                                                      |
| <pre>rnormal()</pre>         |                         | normal distribution with a n                               | lom variates, that is, variates from nean of 0 and a standard deviation |
| <pre>rnormal(m)</pre>        |                         | al(m,1) (Gaussian) random e standard deviation is 1        | variates, where $m$ is the mean and                                     |
| rnormal(m,s)                 | s                       | is the standard deviation                                  | variates, where $m$ is the mean and                                     |
| rpoisson(m)                  | Poiss                   | on(m) random variates, wh                                  | ere $m$ is the distribution mean                                        |
| rt(df)                       | Stude                   | ent's $t$ random variates, whe                             | ere $df$ is the degrees of freedom                                      |
| <pre>runiform()</pre>        | unifo                   | rmly distributed random va                                 | riates over the interval $(0, 1)$                                       |
| <pre>runiform(a,b)</pre>     |                         | •                                                          | riates over the interval $(a, b)$                                       |
| runiformint(a, b)            | unifo                   | rmly distributed random int                                | teger variates on the interval $[a, b]$                                 |

| <pre>rweibull(a,b)</pre>     | Weibull variates with shape $a$ and scale $b$                                         |
|------------------------------|---------------------------------------------------------------------------------------|
| <pre>rweibull(a,b,g)</pre>   | Weibull variates with shape $a$ , scale $b$ , and location $g$                        |
| <pre>rweibullph(a,b)</pre>   | Weibull (proportional hazards) variates with shape $a$ and scale $b$                  |
| <pre>rweibullph(a,b,g)</pre> | Weibull (proportional hazards) variates with shape $a$ , scale $b$ , and location $g$ |

# **Functions**

The term "pseudorandom number" is used to emphasize that the numbers are generated by formulas and are thus not truly random. From now on, we will drop the "pseudo" and just say random numbers.

For information on setting the random-number seed, see [R] set seed.

| runiform()<br>Description: | uniformly distributed random variates over the interval $(0, 1)$                                                                                                    |
|----------------------------|----------------------------------------------------------------------------------------------------|
| Range:                     | runiform() can be seeded with the set seed command; see [R] set seed. c(epsdouble) to $1 - c(epsdouble)$                                                                   |
| Domain a:                  | uniformly distributed random variates over the interval $(a, b)$<br>c(mindouble) to c(maxdouble)<br>c(mindouble) to c(maxdouble)<br>a + c(epsdouble) to $b - c(epsdouble)$ |

#### runiformint(a,b)

Description: uniformly distributed random integer variates on the interval [a, b]

|           | If $a$ or $b$ is nonintegral, runiformint( $a$ , $b$ ) returns runiformint(floor( $a$ ), |
|-----------|------------------------------------------------------------------------------------------|
|           | floor(b)).                                                                               |
|           | $-2^{53}$ to $2^{53}$ (may be nonintegral)                                               |
| Domain b: | $-2^{53}$ to $2^{53}$ (may be nonintegral)                                               |
| Range:    | $-2^{53}$ to $2^{53}$                                                                    |

#### rbeta(a,b)

Description: beta(a,b) random variates, where a and b are the beta distribution shape parameters

Besides using the standard methodology for generating random variates from a given distribution, rbeta() uses the specialized algorithms of Johnk (Gentle 2003), Atkinson and Whittaker (1970, 1976), Devroye (1986), and Schmeiser and Babu (1980).

Domain a: 0.05 to 1e+5

Domain b: 0.15 to 1e+5

Range: 0 to 1 (exclusive)

| rbinomial(n, | p)                                                                                                    |
|--------------|----------------------------------------------------------------------------------------------------|
| Description: | binomial $(n,p)$ random variates, where $n$ is the number of trials and $p$ is the success probability                                                                                                    |
|              | Besides using the standard methodology for generating random variates from a given distribution, rbinomial() uses the specialized algorithms of Ka-<br>chitvichyanukul (1982), Kachitvichyanukul and Schmeiser (1988), and Kemp (1986). |
| Domain n:    |                                                                                                    |
|              | 1e-8 to 1-1e-8                                                                                                    |
| Range:       |                                                                                                    |
| rcauchy(a,b) |                                                                                                    |
| Description: | Cauchy $(a,b)$ random variates, where $a$ is the location parameter and $b$ is the scale                                                                                                    |
| ъ.,          | parameter                                                                                                    |
|              | -1e+300 to $1e+300$                                                                                                    |
|              | 1e-100 to $1e+300$                                                                                                    |
| Range:       | c(mindouble) to c(maxdouble)                                                                                                    |
| rchi2(df)    |                                                                                                    |
| •            | $\chi^2$ , with df degrees of freedom, random variates                                                                                                    |
|              | 2e-4 to 2e+8                                                                                                    |
| Range:       | 0 to c(maxdouble)                                                                                                    |
|              | (1)                                                                                                    |

#### rexponential(b)

| Description: | exponential random variates with scale b |
|--------------|------------------------------------------|
| Domain b:    | 1e-323 to 8e+307                         |
| Range:       | 1e-323 to 8e+307                         |

#### rgamma(a,b)

Description: gamma(a,b) random variates, where a is the gamma shape parameter and b is the scale parameter

Methods for generating gamma variates are taken from Ahrens and Dieter (1974), Best (1983), and Schmeiser and Lal (1980).

Domain a: 1e–4 to 1e+8

Domain b: c(smallestdouble) to c(maxdouble)

Range: 0 to c(maxdouble)

## rhypergeometric(N, K, n)

Description: hypergeometric random variates

The distribution parameters are integer valued, where N is the population size, K is the number of elements in the population that have the attribute of interest, and n is the sample size.

Besides using the standard methodology for generating random variates from a given distribution, rhypergeometric() uses the specialized algorithms of Kachitvichyanukul (1982) and Kachitvichyanukul and Schmeiser (1985).

Domain N: 2 to 1e+6

- Domain K: 1 to N-1
- Domain n: 1 to N-1

Range:  $\max(0, n - N + K)$  to  $\min(K, n)$ 

#### rigaussian(*m*,*a*)

Description: inverse Gaussian random variates with mean m and shape parameter a

rigaussian() is based on a method proposed by Michael, Schucany, and Haas (1976).
Domain m: 1e-10 to 1000

Domain *a*: 0.001 to 1e+10

Range: 0 to c(maxdouble)

#### rlaplace(m,b)

Description: Laplace(m,b) random variates with mean m and scale parameter bDomain m: -1e+300 to 1e+300Domain b: 1e-300 to 1e+300Range: c(mindouble) to c(maxdouble)

## rlogistic()

Description: logistic variates with mean 0 and standard deviation  $\pi/\sqrt{3}$ 

The variates x are generated by x = invlogistic(0,1,u), where u is a random uniform(0,1) variate.

Range: c(mindouble) to c(maxdouble)

#### rlogistic(s)

Description: logistic variates with mean 0, scale s, and standard deviation  $s\pi/\sqrt{3}$ 

The variates x are generated by x = invlogistic(0, s, u), where u is a random uniform(0,1) variate.

Domain s: 0 to c(maxdouble)

Range: c(mindouble) to c(maxdouble)

#### rlogistic(m,s)

Description: logistic variates with mean m, scale s, and standard deviation  $s\pi/\sqrt{3}$ 

The variates x are generated by x = invlogistic(m, s, u), where u is a random uniform(0,1) variate.

Domain *m*: c(mindouble) to c(maxdouble)

- Domain s: 0 to c(maxdouble)
- Range: c(mindouble) to c(maxdouble)

#### rnbinomial(n,p)

Description: negative binomial random variates

If n is integer valued, rnbinomial() returns the number of failures before the nth success, where the probability of success on a single trial is p. n can also be nonintegral.

Domain *n*: 1e-4 to 1e+5Domain *p*: 1e-4 to 1-1e-4Range: 0 to  $2^{53} - 1$ 

| rnormal()<br>Description:                     | standard normal (Gaussian) random variates, that is, variates from a normal distribution                                                                                                 |
|-----------------------------------------------|----------------------------------------------------------------------------------------------------|
| Range:                                        | with a mean of 0 and a standard deviation of 1 c(mindouble) to c(maxdouble)                                                                                                    |
| -                                             | normal $(m,1)$ (Gaussian) random variates, where $m$ is the mean and the standard deviation is 1                                                                                         |
| Domain <i>m</i> :<br>Range:                   | <pre>c(mindouble) to c(maxdouble) c(mindouble) to c(maxdouble)</pre>                                                                                                    |
| rnormal(m,s)<br>Description:                  | normal $(m,s)$ (Gaussian) random variates, where $m$ is the mean and $s$ is the standard deviation                                                                                       |
| Domain m:                                     | The methods for generating normal (Gaussian) random variates are taken from Knuth (1998, 122–128); Marsaglia, MacLaren, and Bray (1964); and Walker (1977). c(mindouble) to c(maxdouble) |
| Domain s:<br>Range:                           | 0 to c(maxdouble)<br>c(mindouble) to c(maxdouble)                                                                                                    |
| rpoisson(m)<br>Description:                   | Poisson $(m)$ random variates, where $m$ is the distribution mean                                                                                                    |
| Domain m:                                     | Poisson variates are generated using the probability integral transform methods of Kemp and Kemp (1990, 1991) and the method of Kachitvichyanukul (1982).<br>1e–6 to 1e+11               |
| Range:                                        | $0 \text{ to } 2^{53} - 1$                                                                                                    |
| rt(df)<br>Description:                        | Student's $t$ random variates, where $df$ is the degrees of freedom                                                                                                    |
|                                               | Student's $t$ variates are generated using the method of Kinderman and Monahan (1977, 1980).                                                                                             |
|                                               | 1 to $2^{53} - 1$ c(mindouble) to c(maxdouble)                                                                                                    |
| rweibull( <i>a</i> , <i>b</i><br>Description: | ) Weibull variates with shape $a$ and scale $b$                                                                                                    |
|                                               | The variates x are generated by $x = invweibulltail(a,b,0,u)$ , where u is a random uniform(0,1) variate.                                                                                |
| Domain $a$ :<br>Domain $b$ :                  | 0.01 to 1e+6<br>1e-323 to 8e+307                                                                                                    |

Range: 1e-323 to 8e+307

#### rweibull(a,b,g)

Description: Weibull variates with shape a, scale b, and location g

The variates x are generated by x = invweibulltail(a, b, g, u), where u is a random uniform(0,1) variate.

Domain a: 0.01 to 1e+6

Domain b: 1e-323 to 8e+307

Domain g: -8e+307 to 8e+307

Range: g + c(epsdouble) to 8e+307

rweibullph(a,b)

Description: Weibull (proportional hazards) variates with shape a and scale b

The variates x are generated by x = invweibullphtail(a,b,0,u), where u is a random uniform(0,1) variate.

Domain *a*: 0.01 to 1e+6 Domain *b*: 1e-323 to 8e+307

Range: 1e–323 to 8e+307

### rweibullph(a,b,g)

Description: Weibull (proportional hazards) variates with shape a, scale b, and location g

The variates x are generated by x = invweibullphtail(a,b,g,u), where u is a random uniform(0,1) variate.

Domain a: 0.01 to 1e+6

Domain *b*: 1e-323 to 8e+307

Domain g: -8e+307 to 8e+307

Range: g + c(epsdouble) to 8e+307

# **Remarks and examples**

## stata.com

It is ironic that the first thing to note about random numbers is how to make them reproducible. Before using a random-number function, type

set seed #

where # is any integer between 0 and  $2^{31} - 1$ , inclusive, to draw the same sequence of random numbers. It does not matter which integer you choose as your seed; they are all equally good. See [R] set seed.

runiform() is the basis for all the other random-number functions because all the other randomnumber functions transform uniform (0, 1) random numbers to the specified distribution.

runiform() implements the 64-bit Mersenne Twister (mt64), the stream 64-bit Mersenne Twister (mt64s), and the 32-bit "keep it simple stupid" (kiss32) random-number generators (RNGs) for generating uniform (0, 1) random numbers. runiform() uses the mt64 RNG by default.

runiform() uses the kiss32 RNG only when the user version is less than 14 or when the RNG has been set to kiss32; see [P] version for details about setting the user version. We recommend that you do not change the default RNG, but see [R] set rng for details.

## Technical note

Although we recommend that you use runiform(), we made generator-specific versions of runiform() available for advanced users who want to hardcode their generator choice. The function runiform\_mt64() always uses the mt64 RNG to generate uniform (0, 1) random numbers, the function runiform\_mt64s() always uses the mt64s RNG to generate uniform (0, 1) random numbers, the function runiform\_kiss32() always uses the kiss32 RNG to generate uniform (0, 1) random numbers. In fact, generator-specific versions are available for all the implemented distributions. For example, rnormal\_mt64(), rnormal\_mt64s, and rnormal\_kiss32() use transforms of mt64, mt64s, and kiss32 uniform variates, respectively, to generate standard normal variates.

## Technical note

Both the mt64 and the kiss32 RNGs produce uniform variates that pass many tests for randomness. Many researchers prefer the mt64 to the kiss32 RNG because the mt64 generator has a longer period and a finer resolution and requires a higher dimension before patterns appear; see Matsumoto and Nishimura (1998).

The mt64 RNG has a period of  $2^{19937} - 1$  and a resolution of  $2^{-53}$ ; see Matsumoto and Nishimura (1998). Each stream of the mt64s RNG contains  $2^{128}$  random numbers, and mt64s has a resolution of  $2^{-53}$ ; see Haramoto et al. (2008). The kiss32 RNG has a period of about  $2^{126}$  and a resolution of  $2^{-32}$ ; see Methods and formulas below.

## Technical note

This technical note explains how to restart a RNG from its current spot.

The current spot in the sequence of a RNG is part of the state of a RNG. If you tell me the state of a RNG, I know where it is in its sequence, and I can compute the next random number. The state of a RNG is a complicated object that requires more space than the integers used to seed a generator. For instance, an mt64 state is a 5011-digit, base-16 number preceded by three letters.

If you want to restart a RNG from where it left off, you should store the current state in a macro and then set the state of the RNG when you want to restart it. For example, suppose we set a seed and draw some random numbers.

```
2. .4004426
3. .6893833
```

We store the state of the RNG so that we can pick up right here in the sequence.

```
. local rngstate "'c(rngstate)'"
```

We draw some more random numbers.

Now, we set the state of the RNG to where it was and draw those same random numbers again.

.5744513

.2076905

# Methods and formulas

2.

З.

All the nonuniform generators are based on the uniform mt64, mt64s, and kiss32 RNGs.

The mt64 RNG is well documented in Matsumoto and Nishimura (1998) and on their website http://www.math.sci.hiroshima-u.ac.jp/~m-mat/MT/emt.html. The mt64 RNG implements the 64-bit version discussed at http://www.math.sci.hiroshima-u.ac.jp/~m-mat/MT/emt64.html. The mt64s RNG is based on a method proposed by Haramoto et al. (2008). The default seed of all three RNGs is 123456789.

## kiss32 generator

The kiss32 uniform RNG implemented in runiform() is based on George Marsaglia's (G. Marsaglia, 1994, pers. comm.) 32-bit pseudorandom-integer generator kiss32. The integer kiss32 RNG is composed of two 32-bit pseudorandom-integer generators and two 16-bit integer generators (combined to make one 32-bit integer generator). The four generators are defined by the recursions

$$x_n = 69069 x_{n-1} + 1234567 \mod 2^{32} \tag{1}$$

$$y_n = y_{n-1}(I + L^{13})(I + R^{17})(I + L^5)$$
(2)

$$z_n = 65184 (z_{n-1} \mod 2^{16}) + \operatorname{int}(z_{n-1}/2^{16})$$
(3)

$$w_n = 63663 (w_{n-1} \mod 2^{16}) + \operatorname{int}(w_{n-1}/2^{16})$$
(4)

In (2), the 32-bit word  $y_n$  is viewed as a  $1 \times 32$  binary vector; L is the  $32 \times 32$  matrix that produces a left shift of one (L has 1s on the first left subdiagonal, 0s elsewhere); and R is L transpose, affecting a right shift by one. In (3) and (4), int(x) is the integer part of x.

The integer kiss32 RNG produces the 32-bit random integer

$$R_n = x_n + y_n + z_n + 2^{16} w_n \mod 2^{32}$$

The kiss32 uniform RNG implemented in runiform() takes the output from the integer kiss32 RNG and divides it by  $2^{32}$  to produce a real number on the interval (0, 1). (Zeros are discarded, and the first nonzero result is returned.)

The recursion (5)-(8) have, respectively, the periods

(

$$2^{32}$$
 (5)

$$2^{32} - 1$$
 (6)

$$65184 \cdot 2^{16} - 2)/2 \approx 2^{31} \tag{7}$$

$$(63663 \cdot 2^{16} - 2)/2 \approx 2^{31} \tag{8}$$

Thus the overall period for the integer kiss32 RNG is

$$2^{32} \cdot (2^{32} - 1) \cdot (65184 \cdot 2^{15} - 1) \cdot (63663 \cdot 2^{15} - 1) \approx 2^{126}$$

When Stata first comes up, it initializes the four recursions in kiss32 by using the seeds

$$x_0 = 123456789$$
  

$$y_0 = 521288629$$
  

$$z_0 = 362436069$$
  

$$w_0 = 2262615$$

Successive calls to the kiss32 uniform RNG implemented in runiform() then produce the sequence

$$\frac{R_1}{2^{32}}, \frac{R_2}{2^{32}}, \frac{R_3}{2^{32}}, \dots$$

Hence, the kiss32 uniform RNG implemented in runiform() gives the same sequence of random numbers in every Stata session (measured from the start of the session) unless you reinitialize the seed. The full seed is the set of four numbers (x, y, z, w), but you can reinitialize the seed by simply issuing the command

```
. set seed #
```

where # is any integer between 0 and  $2^{31} - 1$ , inclusive. When this command is issued, the initial value  $x_0$  is set equal to #, and the other three recursions are restarted at the seeds  $y_0$ ,  $z_0$ , and  $w_0$  given above. The first 100 random numbers are discarded, and successive calls to the kiss32 uniform RNG implemented in runiform() give the sequence

$$\frac{R'_{101}}{2^{32}}, \frac{R'_{102}}{2^{32}}, \frac{R'_{103}}{2^{32}}, \dots$$

However, if the command

. set seed 123456789

is given, the first 100 random numbers are not discarded, and you get the same sequence of random numbers that the kiss32 RNG produces when Stata restarts; also see [R] set seed.

# Acknowledgments

We thank the late George Marsaglia, formerly of Florida State University, for providing his kiss32 RNG.

We thank John R. Gleason (retired) of Syracuse University for directing our attention to Wichura (1988) for calculating the cumulative normal density accurately, for sharing his experiences about techniques with us, and for providing C code to make the calculations.

We thank Makoto Matsumoto and Takuji Nishimura for deriving the Mersenne Twister and distributing their code for their generator so that it could be rapidly and effectively tested.

# References

- Ahrens, J. H., and U. Dieter. 1974. Computer methods for sampling from gamma, beta, Poisson, and binomial distributions. Computing 12: 223–246. https://doi.org/10.1007/BF02293108.
- Atkinson, A. C., and J. C. Whittaker. 1970. Algorithm AS 134: The generation of beta random variables with one parameter greater than and one parameter less than 1. Applied Statistics 28: 90–93. https://doi.org/10.2307/2346828.
- —. 1976. A switching algorithm for the generation of beta random variables with at least one parameter less than 1. Journal of the Royal Statistical Society, Series A 139: 462–467. https://doi.org/10.2307/2344350.
- Best, D. J. 1983. A note on gamma variate generators with shape parameters less than unity. Computing 30: 185–188. https://doi.org/10.1007/BF02280789.
- Buis, M. L. 2007. Stata tip 48: Discrete uses for uniform(). Stata Journal 7: 434-435.
- Devroye, L. 1986. Non-uniform Random Variate Generation. New York: Springer.
- Gentle, J. E. 2003. Random Number Generation and Monte Carlo Methods. 2nd ed. New York: Springer.
- Gopal, K. 2016. How to generate random numbers in Stata. The Stata Blog: Not Elsewhere Classified. http://blog.stata.com/2016/03/10/how-to-generate-random-numbers-in-stata/.
- Gould, W. W. 2012a. Using Stata's random-number generators, part 1. The Stata Blog: Not Elsewhere Classified. http://blog.stata.com/2012/07/18/using-statas-random-number-generators-part-1/.
- —. 2012b. Using Stata's random-number generators, part 2: Drawing without replacement. The Stata Blog: Not Elsewhere Classified.
- http://blog.stata.com/2012/08/03/using-statas-random-number-generators-part-2-drawing-without-replacement/.
- —. 2012c. Using Stata's random-number generators, part 3: Drawing with replacement. The Stata Blog: Not Elsewhere Classified. http://blog.stata.com/2012/08/29/using-statas-random-number-generators-part-3-drawingwith-replacement/.
- —. 2012d. Using Stata's random-number generators, part 4: Details. The Stata Blog: Not Elsewhere Classified. http://blog.stata.com/2012/10/24/using-statas-random-number-generators-part-4-details/.
- Grayling, M. J., and A. P. Mander. 2018. Calculations involving the multivariate normal and multivariate t distributions with and without truncation. *Stata Journal* 18: 826–843.
- Haramoto, H., M. Matsumoto, T. Nishimura, F. Panneton, and P. L'Ecuyer. 2008. Efficient jump ahead for F<sub>2</sub>-linear random number generators. INFORMS Journal on Computing 20: 385–390. https://doi.org/10.1287/ijoc.1070.0251.
- Hilbe, J. M. 2010. Creating synthetic discrete-response regression models. Stata Journal 10: 104-124.
- Huber, C. 2014. How to simulate multilevel/longitudinal data. *The Stata Blog: Not Elsewhere Classified*. http://blog.stata.com/2014/07/18/how-to-simulate-multilevellongitudinal-data/.

- Kachitvichyanukul, V. 1982. Computer Generation of Poisson, Binomial, and Hypergeometric Random Variables. PhD thesis, Purdue University.
- Kachitvichyanukul, V., and B. W. Schmeiser. 1985. Computer generation of hypergeometric random variates. Journal of Statistical Computation and Simulation 22: 127–145. https://doi.org/10.1080/00949658508810839.
- —. 1988. Binomial random variate generation. Communications of the Association for Computing Machinery 31: 216–222. https://doi.org/10.1145/42372.42381.
- Kemp, A. W., and C. D. Kemp. 1990. A composition-search algorithm for low-parameter Poisson generation. Journal of Statistical Computation and Simulation 35: 239–244. https://doi.org/10.1080/00949659008811246.
- Kemp, C. D. 1986. A modal method for generating binomial variates. Communications in Statistics—Theory and Methods 15: 805–813. https://doi.org/10.1080/03610928608829152.
- Kemp, C. D., and A. W. Kemp. 1991. Poisson random variate generation. Applied Statistics 40: 143–158. https://doi.org/10.2307/2347913.
- Kinderman, A. J., and J. F. Monahan. 1977. Computer generation of random variables using the ratio of uniform deviates. ACM Transactions on Mathematical Software 3: 257–260. https://doi.org/10.1145/355744.355750.
  - —. 1980. New methods for generating Student's t and gamma variables. *Computing* 25: 369–377. https://doi.org/10.1007/BF02285231.
- Knuth, D. E. 1998. The Art of Computer Programming, Volume 2: Seminumerical Algorithms. 3rd ed. Reading, MA: Addison–Wesley.
- Lee, S. 2015. Generating univariate and multivariate nonnormal data. Stata Journal 15: 95-109.
- Lukácsy, K. 2011. Generating random samples from user-defined distributions. Stata Journal 11: 299-304.
- Marsaglia, G., M. D. MacLaren, and T. A. Bray. 1964. A fast procedure for generating normal random variables. Communications of the Association for Computing Machinery 7: 4–10. https://doi.org/10.1145/363872.363883.
- Matsumoto, M., and T. Nishimura. 1998. Mersenne Twister: A 623-dimensionally equidistributed uniform pseudorandom number generator. ACM Transactions on Modeling and Computer Simulation 8: 3–30. https://doi.org/10.1145/272991.272995.
- Michael, J. R., W. R. Schucany, and R. W. Haas. 1976. Generating random variates using transformations with multiple roots. American Statistician 30: 88–90. https://doi.org/10.2307/2683801.
- Schmeiser, B. W., and A. J. G. Babu. 1980. Beta variate generation via exponential majorizing functions. Operations Research 28: 917–926. https://doi.org/10.1287/opre.28.4.917.
- Schmeiser, B. W., and R. Lal. 1980. Squeeze methods for generating gamma variates. Journal of the American Statistical Association 75: 679–682. https://doi.org/10.2307/2287668.
- Walker, A. J. 1977. An efficient method for generating discrete random variables with general distributions. ACM Transactions on Mathematical Software 3: 253–256. https://doi.org/10.1145/355744.355749.
- Wichura, M. J. 1988. Algorithm AS241: The percentage points of the normal distribution. Applied Statistics 37: 477–484. https://doi.org/10.2307/2347330.

# Also see

- [FN] Functions by category
- [D] egen Extensions to generate
- [D] generate Create or change contents of variable
- [R] set rng Set which random-number generator (RNG) to use
- [R] set rngstream Specify the stream for the stream random-number generator
- [R] set seed Specify random-number seed and state
- [M-5] **runiform**() Uniform and nonuniform pseudorandom variates
- [U] 13.3 Functions

Stata, Stata Press, and Mata are registered trademarks of StataCorp LLC. Stata and Stata Press are registered trademarks with the World Intellectual Property Organization of the United Nations. StataNow and NetCourseNow are trademarks of StataCorp LLC. Other brand and product names are registered trademarks or trademarks of their respective companies. Copyright © 1985–2023 StataCorp LLC, College Station, TX, USA. All rights reserved.

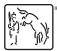

For suggested citations, see the FAQ on citing Stata documentation.